## Stress-testing of ObjectStores and its analysis

Eliška Jelínková, Marek Kostka, Jaroslava Schovancová

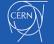

CERN HSSIP CZ 2018

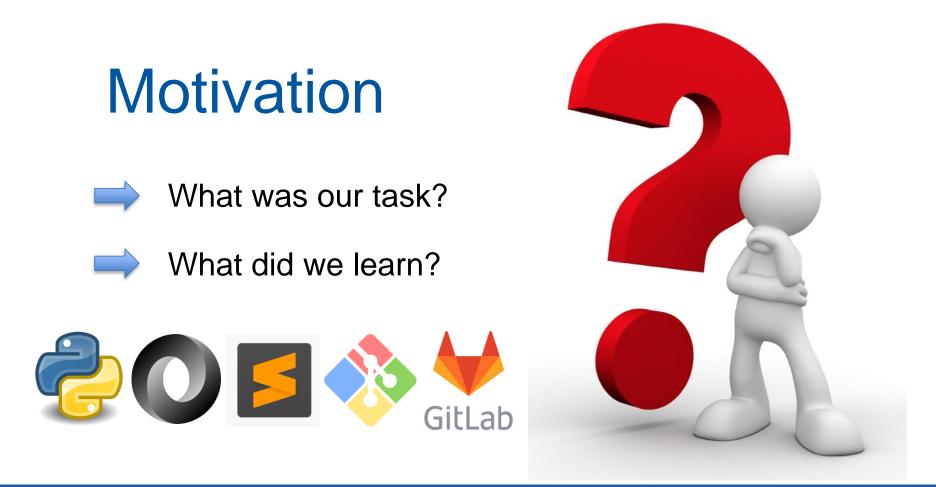

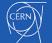

**CERN HSSIP CZ 2018** 

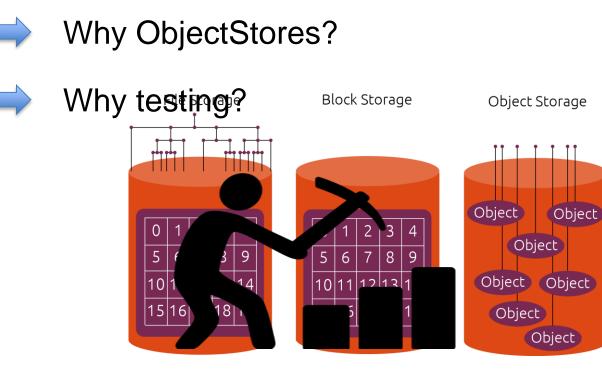

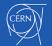

# How we prepare data for stress-testing:

## Data downloading

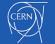

CERN HSSIP CZ 2018

```
URL import
```

```
import urllib.request
import json
with urllib.request.urlopen('http://atlas-agis-api.cern.ch/request/serviceobject/query/list/?json&type=05') as url:
    data = json.loads(url.read().decode())
export = json.dumps(data, sort keys=True, indent=2)
file = open('dataatlas2.txt','w')
file.write(export)
file.close()
import json
with open('dataatlas2.txt','r') as f:
    data = f.read()
k = json.loads(data)
final = []
for x in k.keys():
    d = k[x]
    for y in d.keys():
        e = d[y]
        rcsite = e['rcsite']
        protocols = e['protocols']
        for pk in protocols.keys(): #pk = protocol keys
            p = protocols[pk]
            endpoint = p['endpoint']
            if 'is secure' in p['settings'].keys():
                is secure = p['settings']['is secure']
                is_secure = None
            result = endpoint.split(':')
            result2 = result[2].split('/')
            R = {'rcsite':rcsite, 'endpoint': endpoint, 'is secure': is_secure, 'port': result2[0]}
            print(R)
            final.append(R)
file = open('selecteddata2.txt','w')
export = json.dumps(final, sort keys=True, indent=2)
file.write(export)
file.close()
```

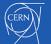

# How we prepare data for stress-testing:

Data downloading

Data processing

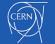

CERN HSSIP CZ 2018

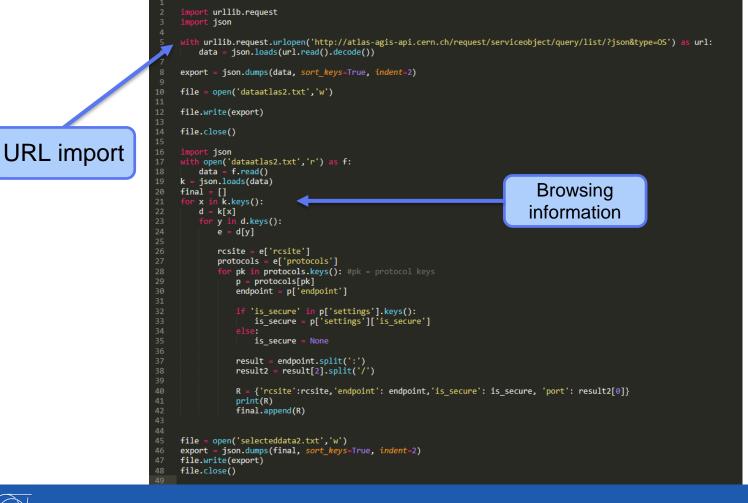

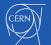

#### **CERN HSSIP CZ 2018**

# How we prepare data for stress-testing:

Data downloading

Data processing

Data output

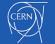

**CERN HSSIP CZ 2018** 

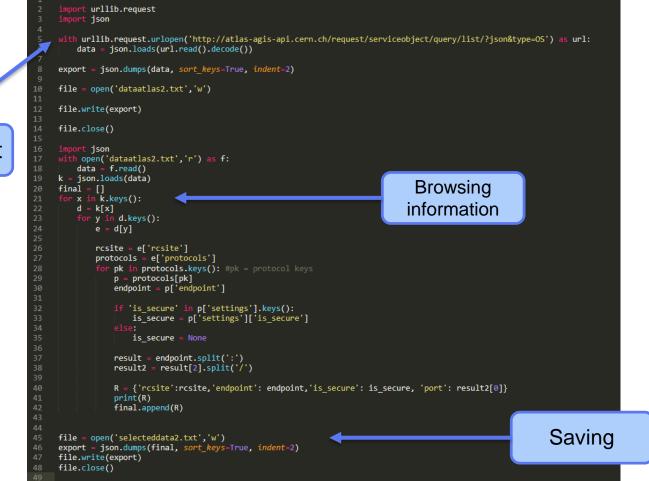

## URL import

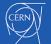

**CERN HSSIP CZ 2018** 

# **Stress-testing**

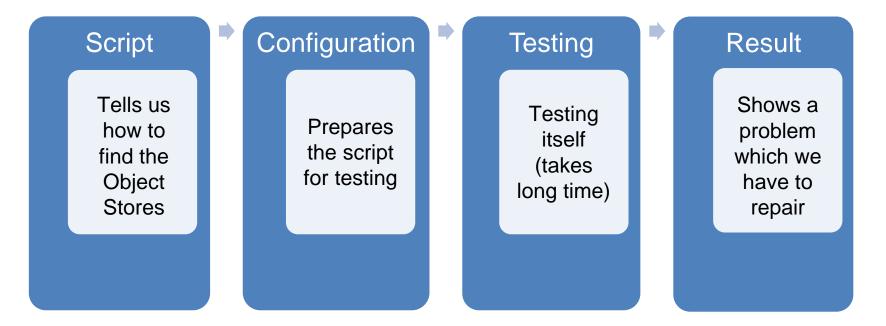

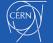

**CERN HSSIP CZ 2018** 

## Stress-testing examples

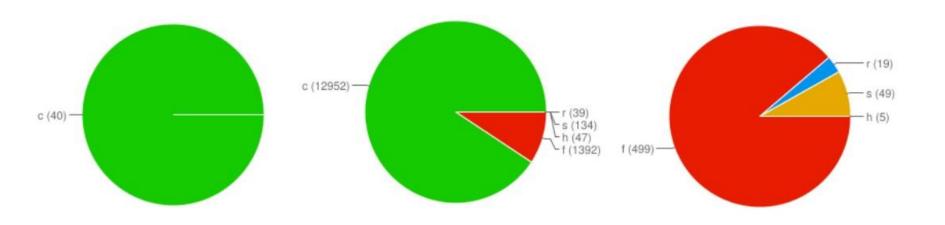

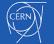

**CERN HSSIP CZ 2018** 

# **Results of our testing**

Overall.

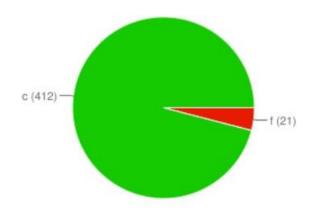

| Site                                      | S | R | <b>C</b> \$ | F  | Eff 🔷 | T \$ |
|-------------------------------------------|---|---|-------------|----|-------|------|
| s3://s3.echo.stfc.ac.uk:443               | 0 | 0 | 138         | 0  | 1.00  | 138  |
| s3://rgw.osris.org:443                    | 0 | 0 | 0           | 21 | 0.00  | 21   |
| s3://cs3.cern.ch:443                      | 0 | 0 | 137         | 0  | 1.00  | 137  |
| s3://cephgw.usatlas.bnl.gov:8443          | 0 | 0 | 0           | 0  | 0.00  | 0    |
| s3://cephgw-<br>test.usatlas.bnl.gov:8443 | 0 | 0 | 0           | 0  | 0.00  | 0    |
| s3://ceph-s3.mwt2.org:80                  | 0 | 0 | 137         | 0  | 1.00  | 137  |

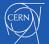

## Stress-testing of ObjectStores and its analysis

### Summary

Write a script in Python Convert the URL to .json file Set the testing procedure Run the test Analyse the results

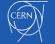

### Thank you for your attention

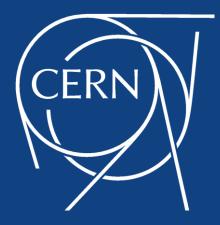

### Eliška Jelínková, Marek Kostka, Jaroslava Schovancová